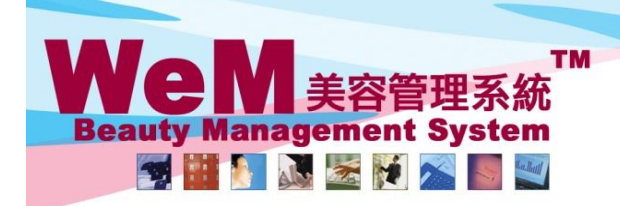

rn.hk

## **Function of Waiting List**

-Waiting list column will be displayed next to the normal booking column after pressing <Waiting>.

-To hide waiting list press <Back>.

-Waiting list will be displayed in purple color.

## **View waiting list**

Booking > Therapist table

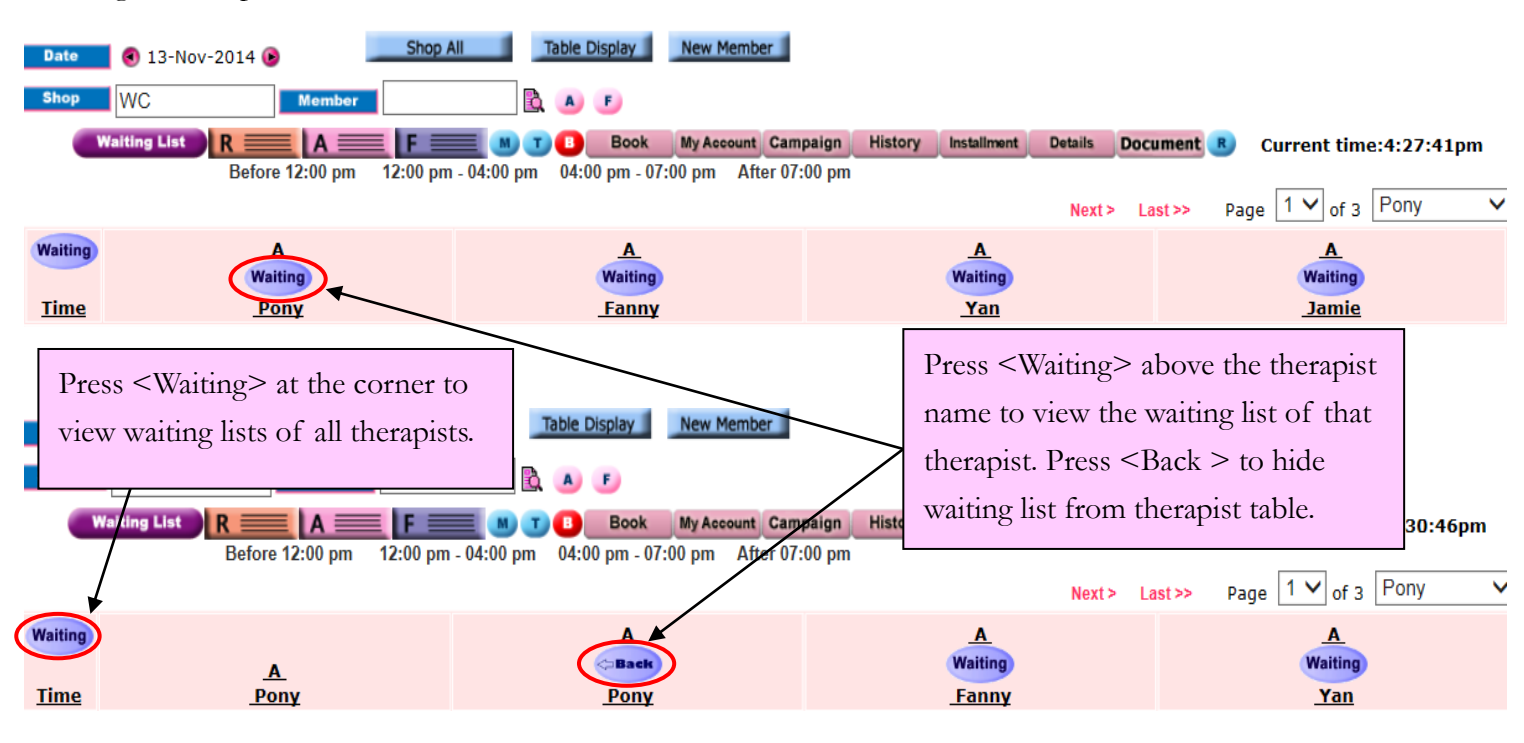

## Booking > Individual therapist table

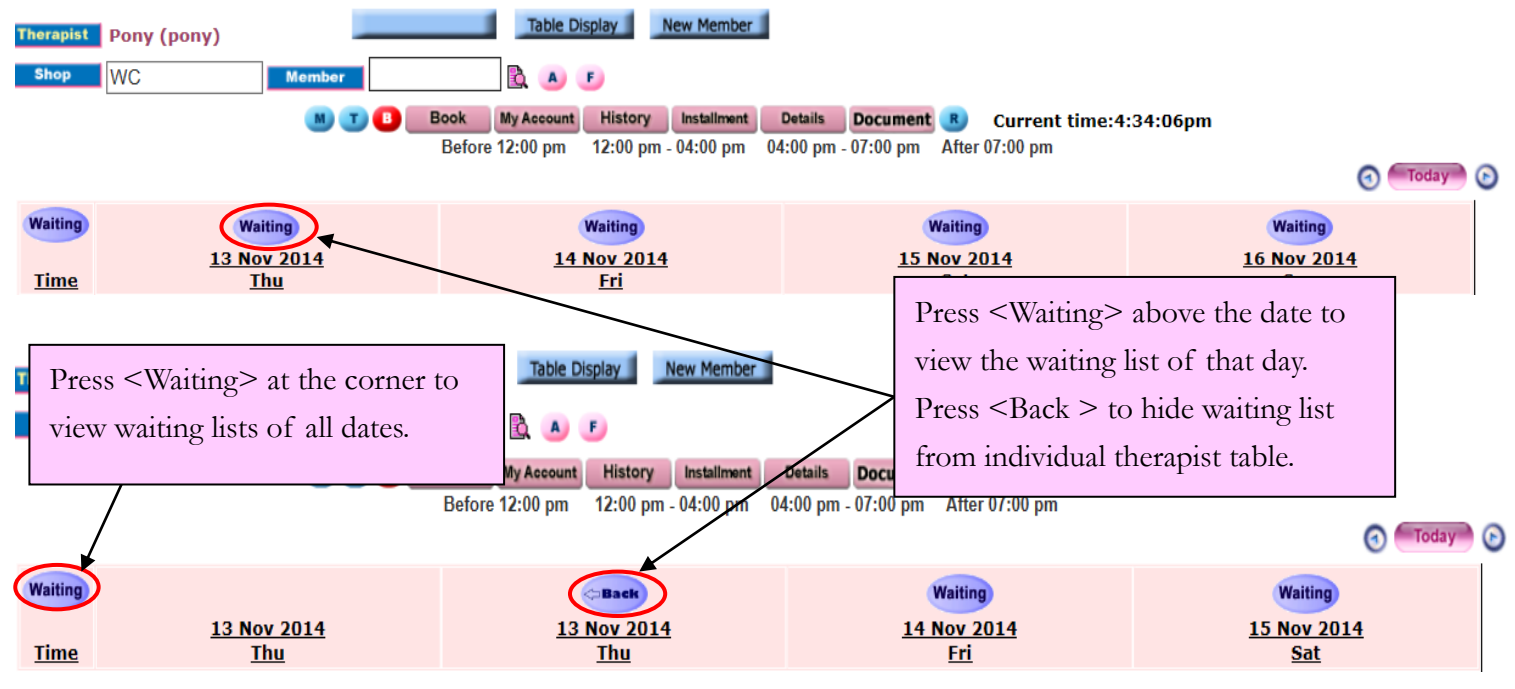

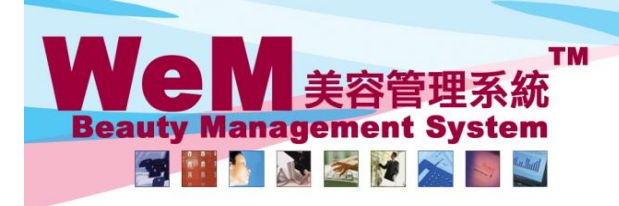

m.hk

## Booking > Room table

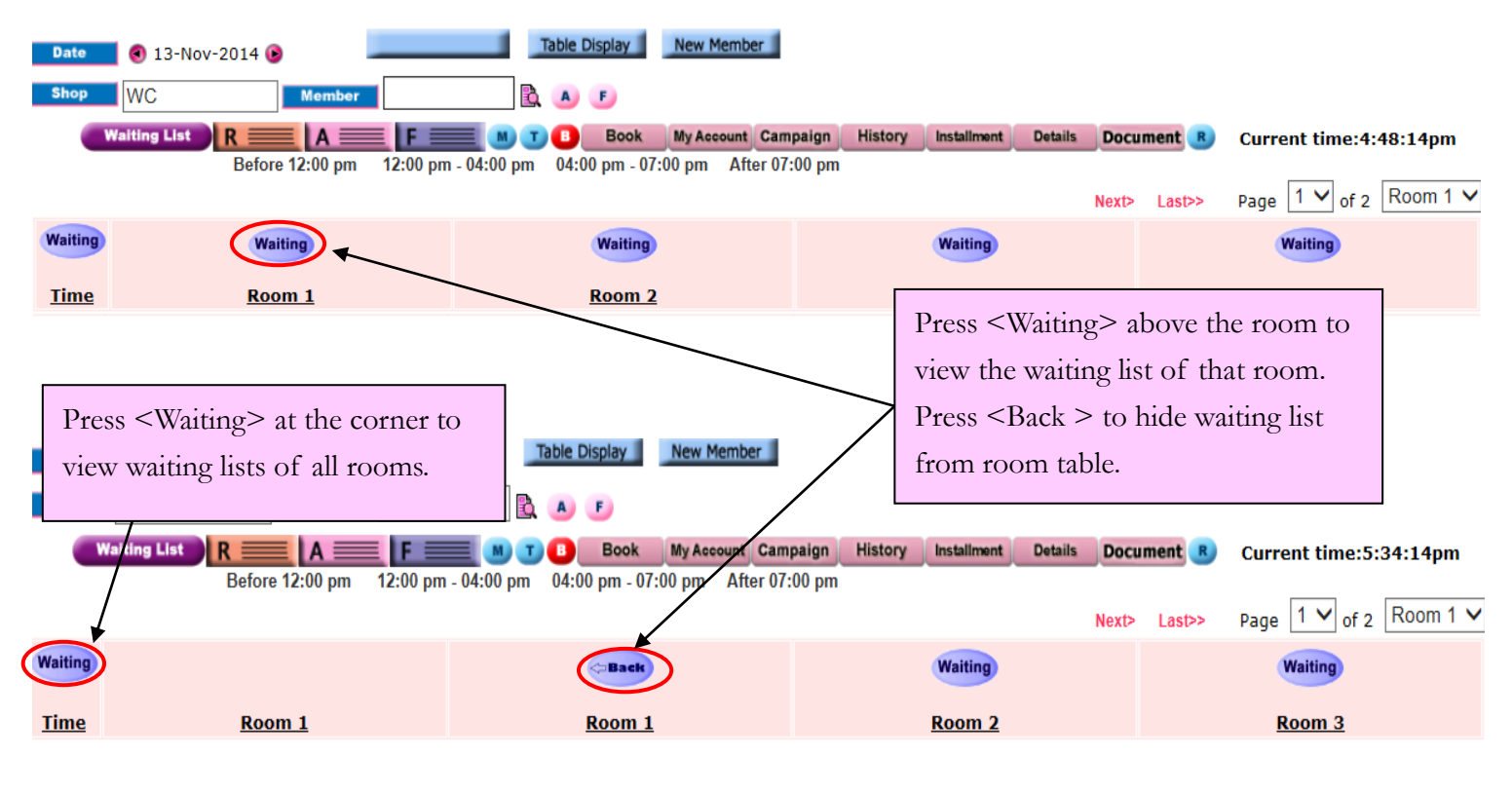

## Booking > Individual room table

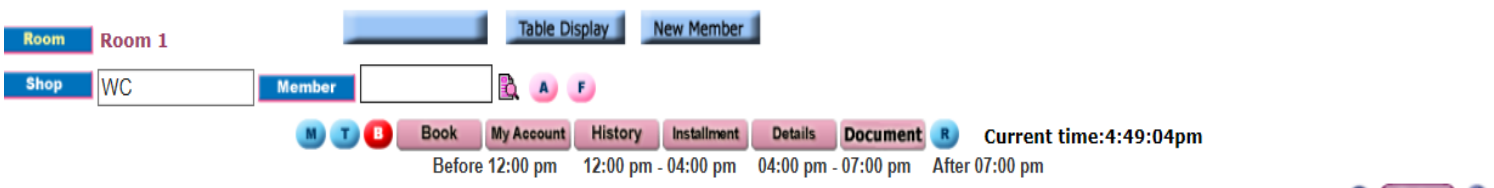

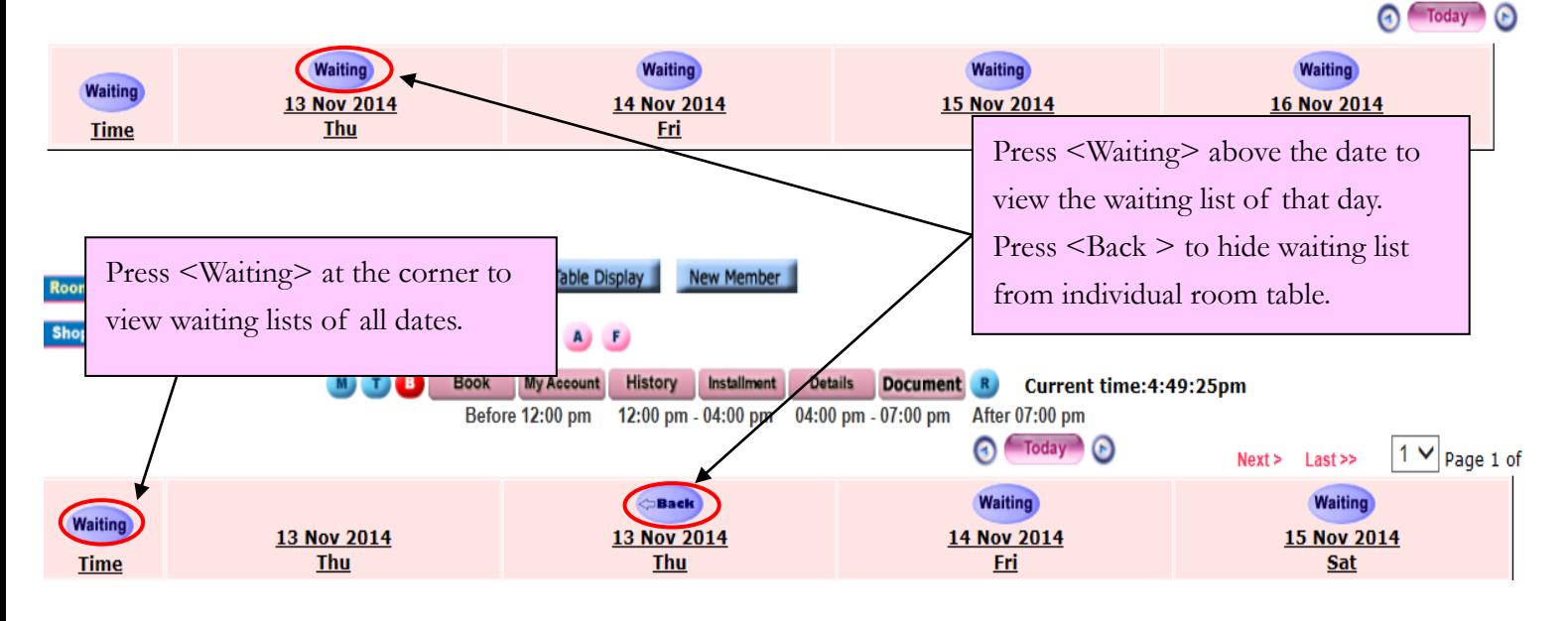

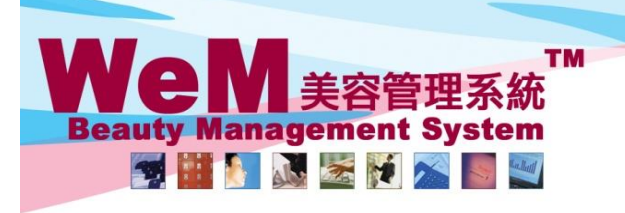

rn.hk

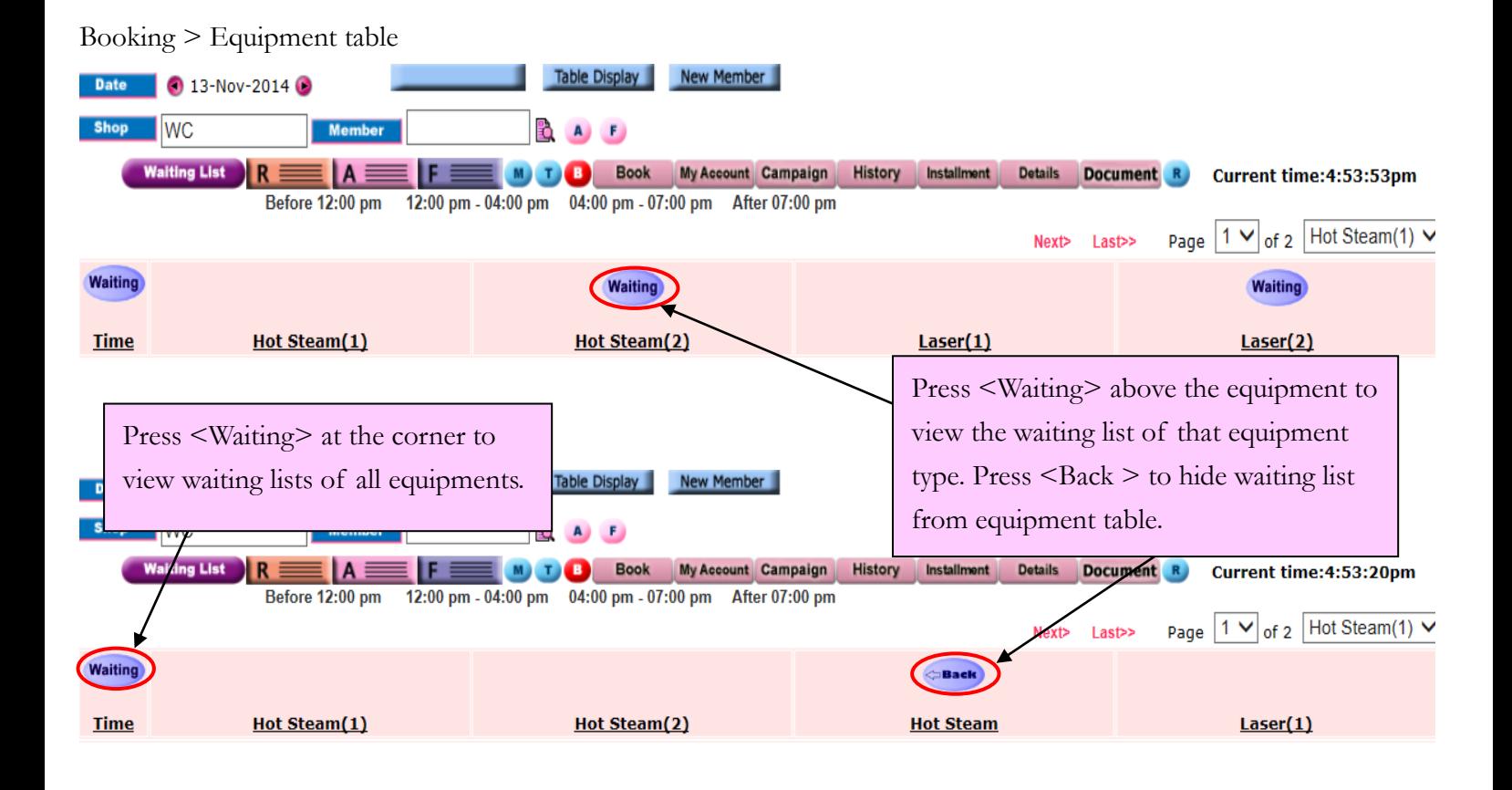

## Booking > Individual equipment table

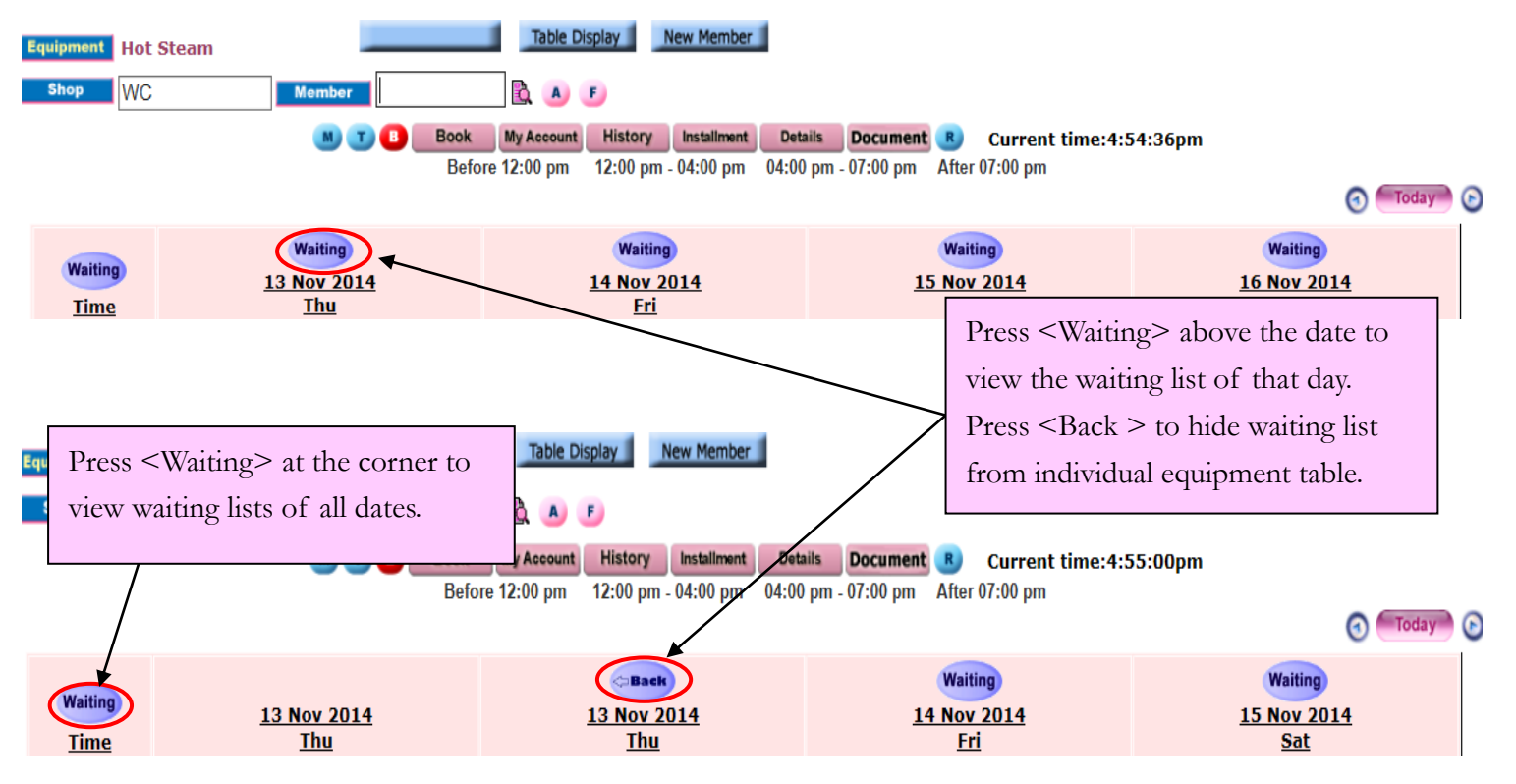

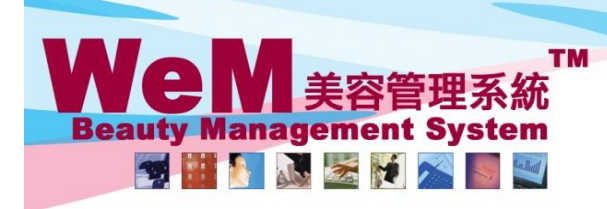

m.hk

#### **Two ways to add new booking on waiting list**

## 1. Create booking on Waiting list column

#### Booking > Therapist table

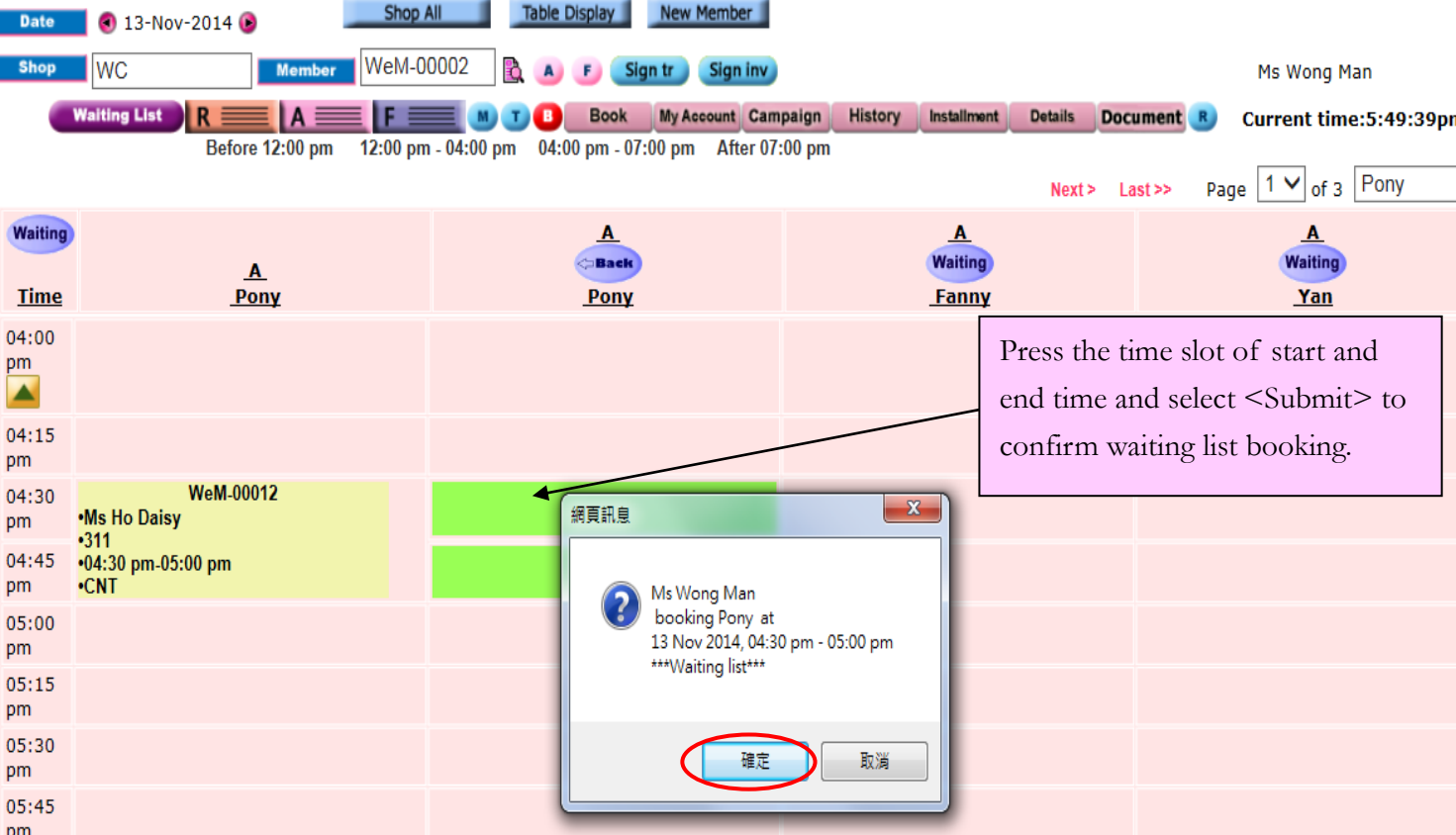

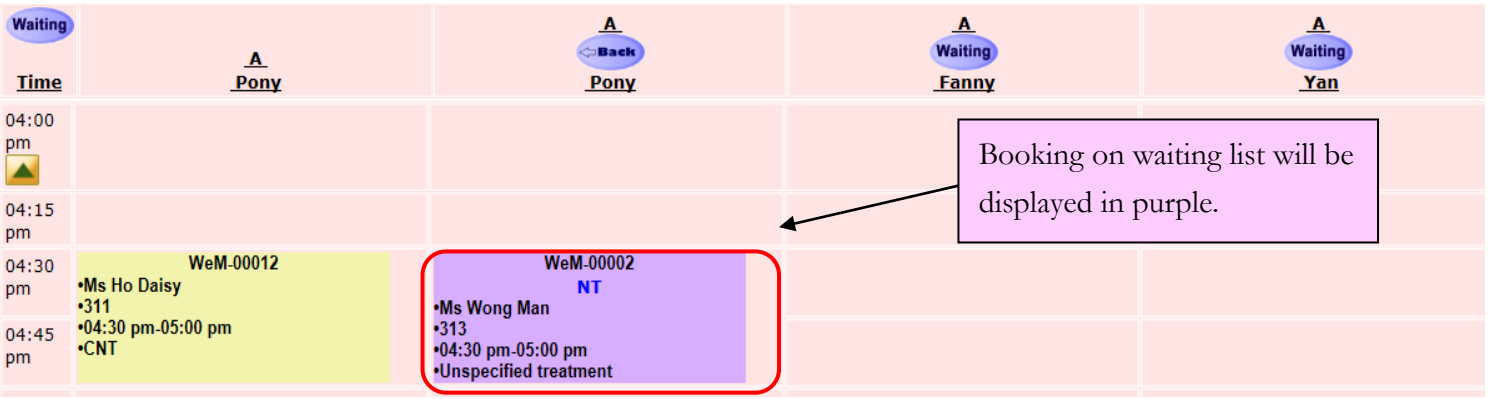

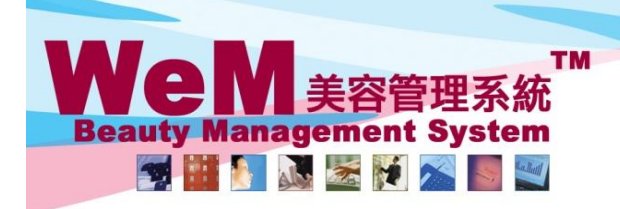

Fn.hk

#### 2. Create booking using <Book>

#### Booking > Therapist table

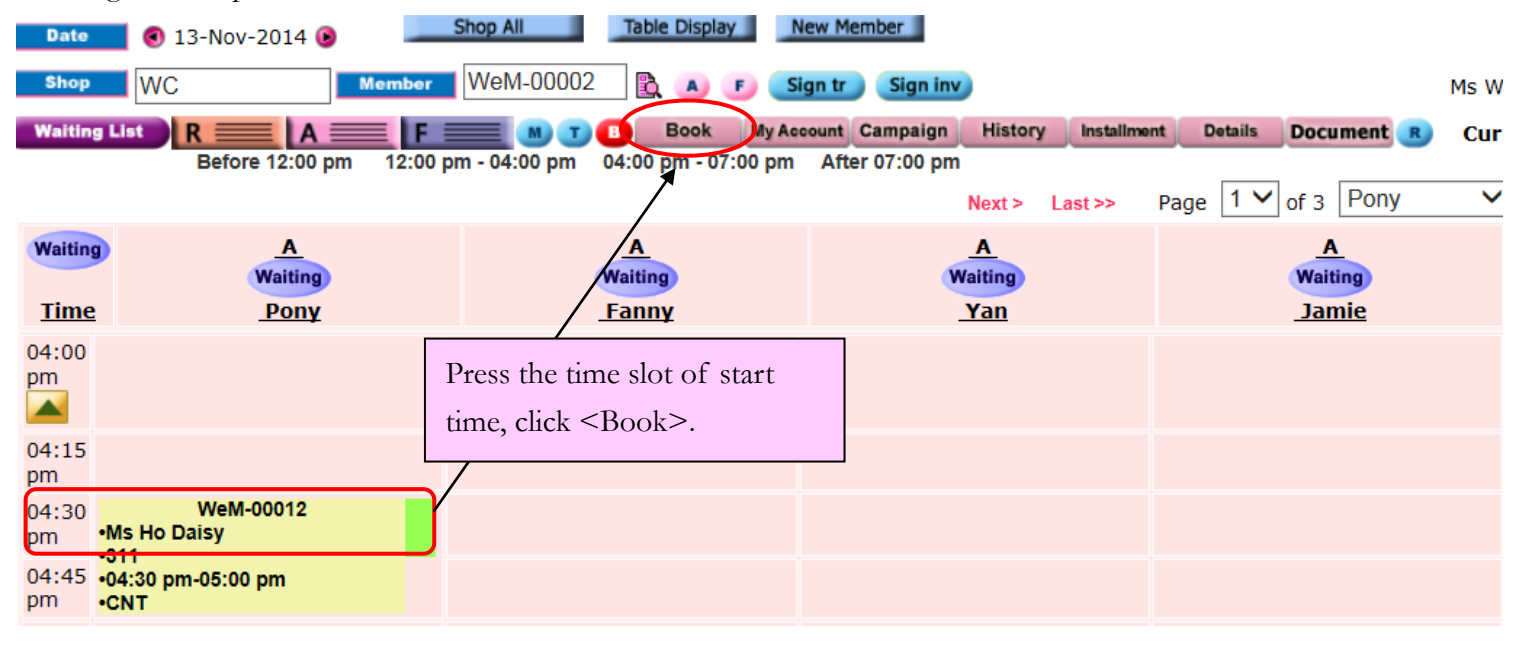

ннвав

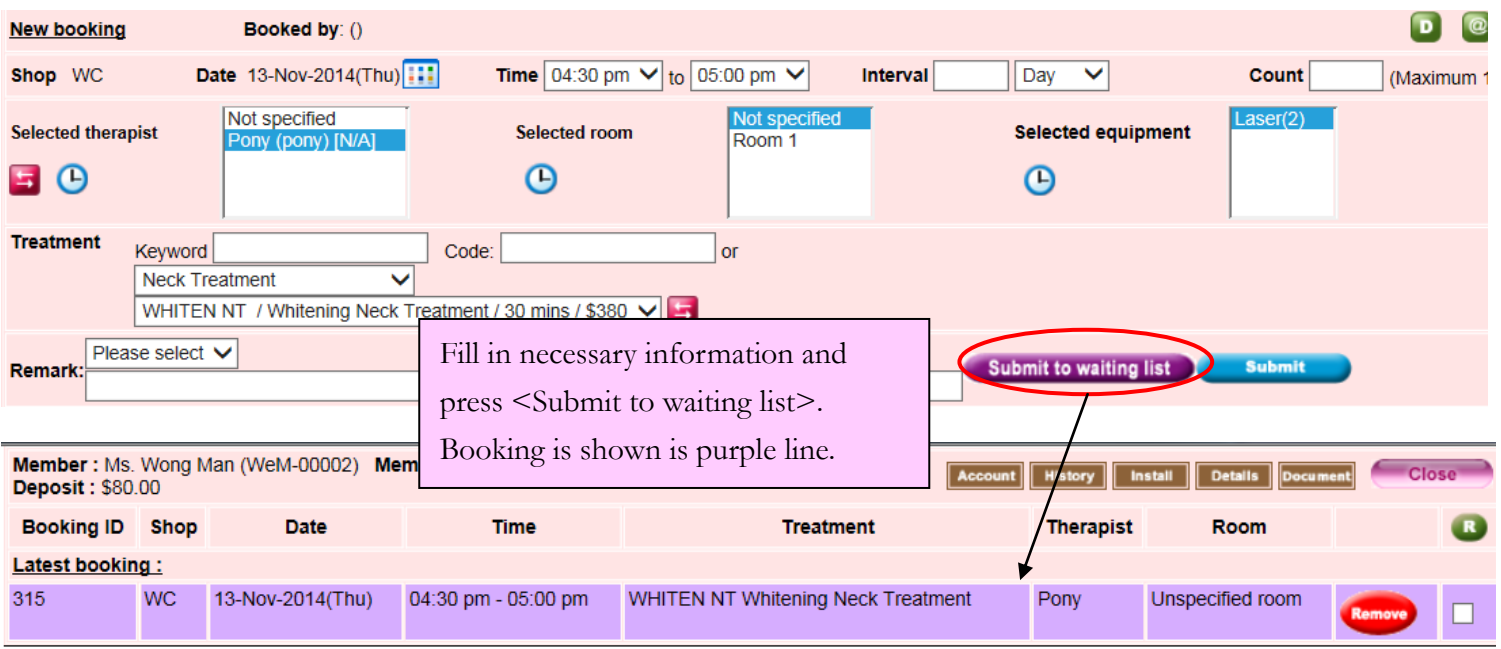

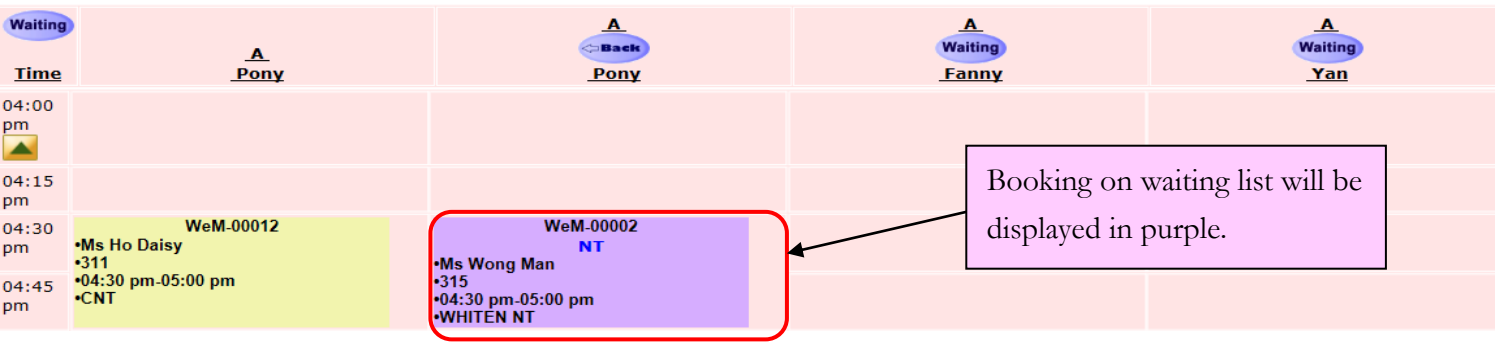

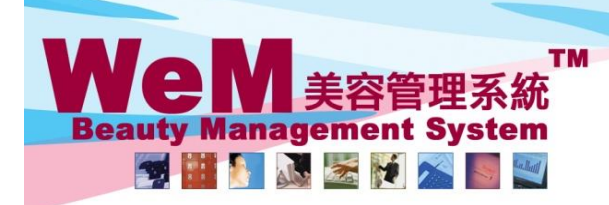

HKB2B Limited 

m.hk

# **Waiting list remarks**

Waiting list remark is auto-generated and shown in blue fonts.

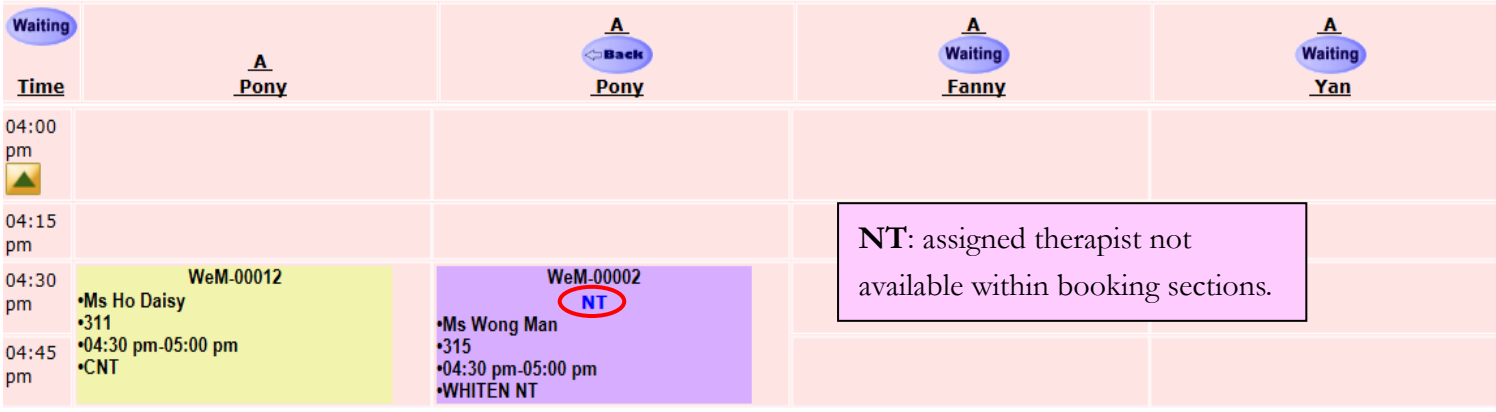

ннва

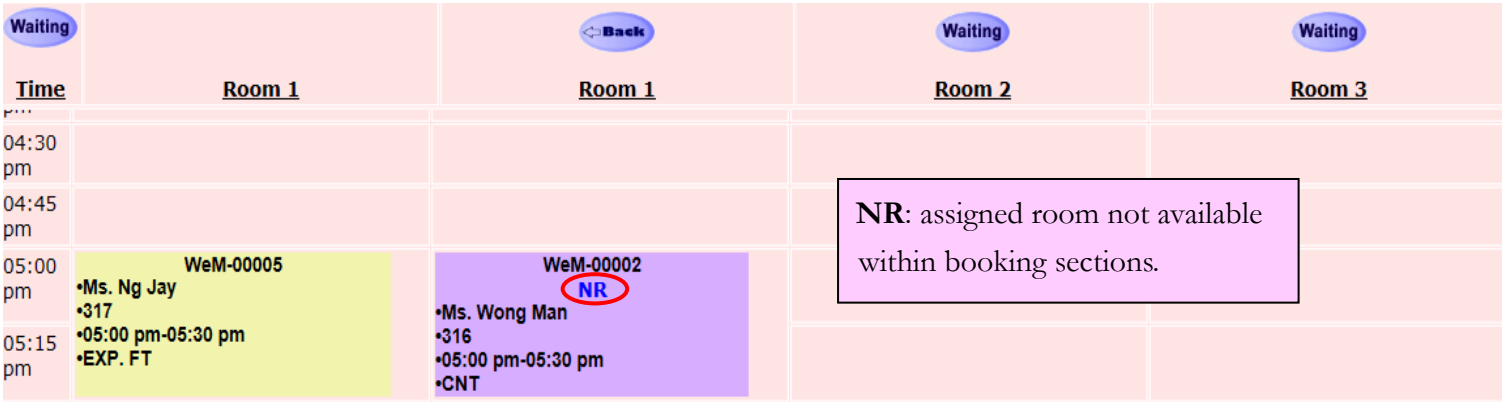

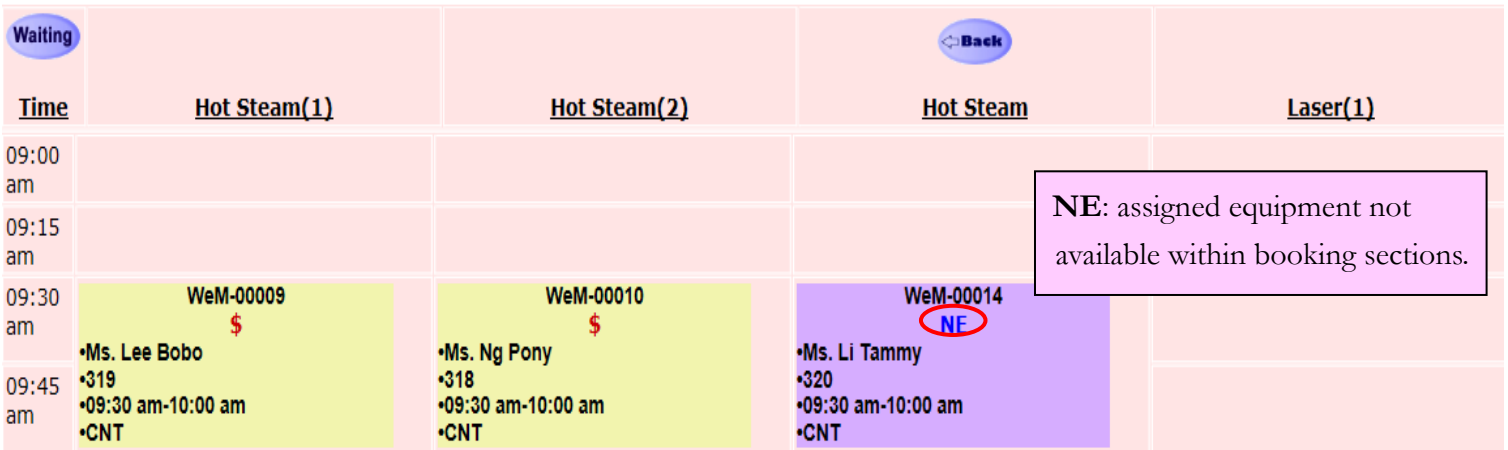

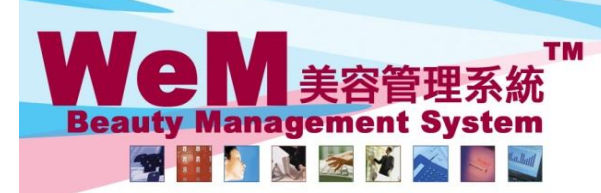

нивав in.hk Σ

HKB2B Limited

H K B 2 B L i m i t e d<br>香港灣仔軒尼詩道48-62號上海實業大廈11樓1102室<br>Rm 1102, Shanghai Industrial Investment Buliding, 48-62 Hennessy Road, Wan Chai, Hong Kong<br>Tel: 2520 5128 Fax: 2520 6636 E-mail: wem@hkb2b.com.hk Website: http://hk

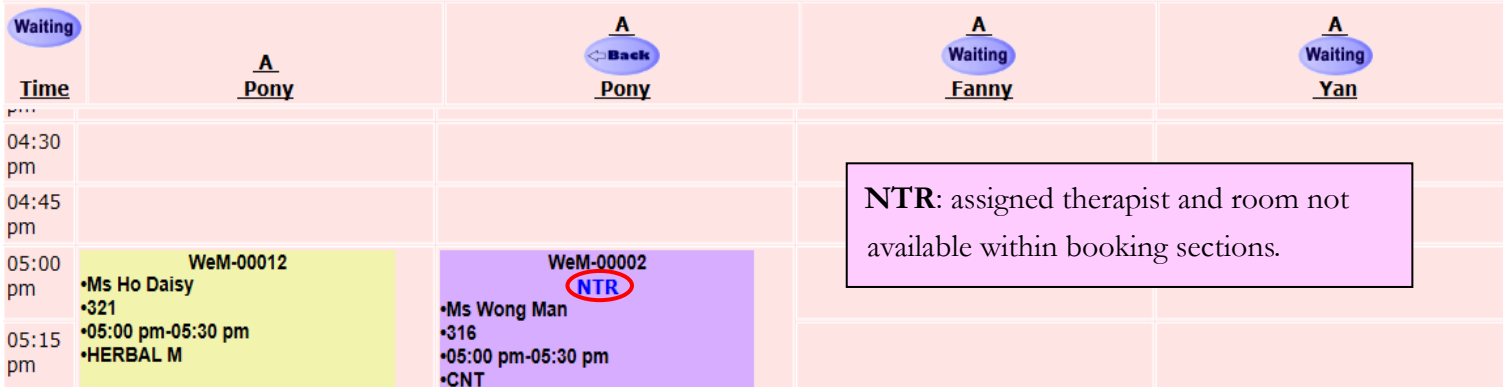

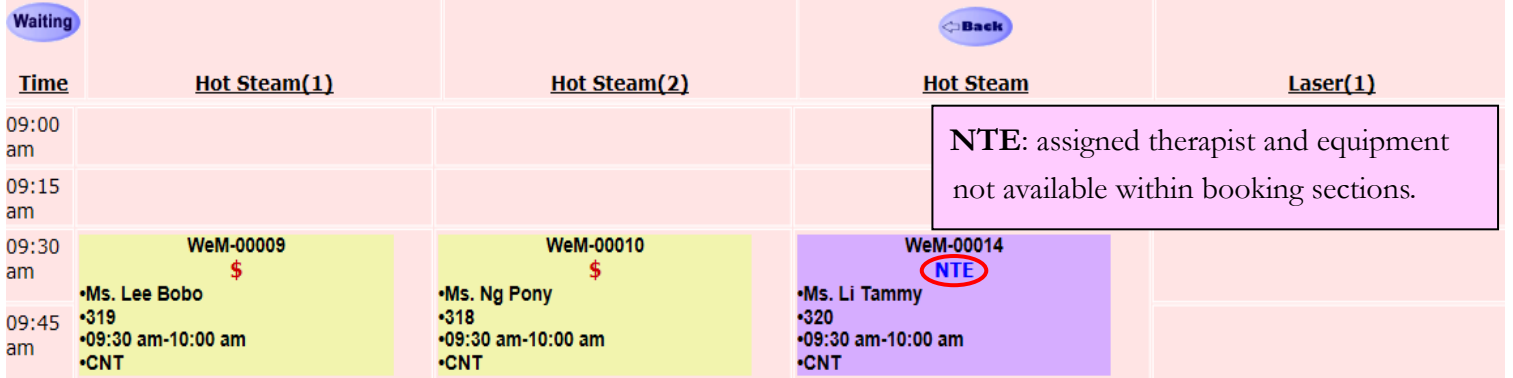

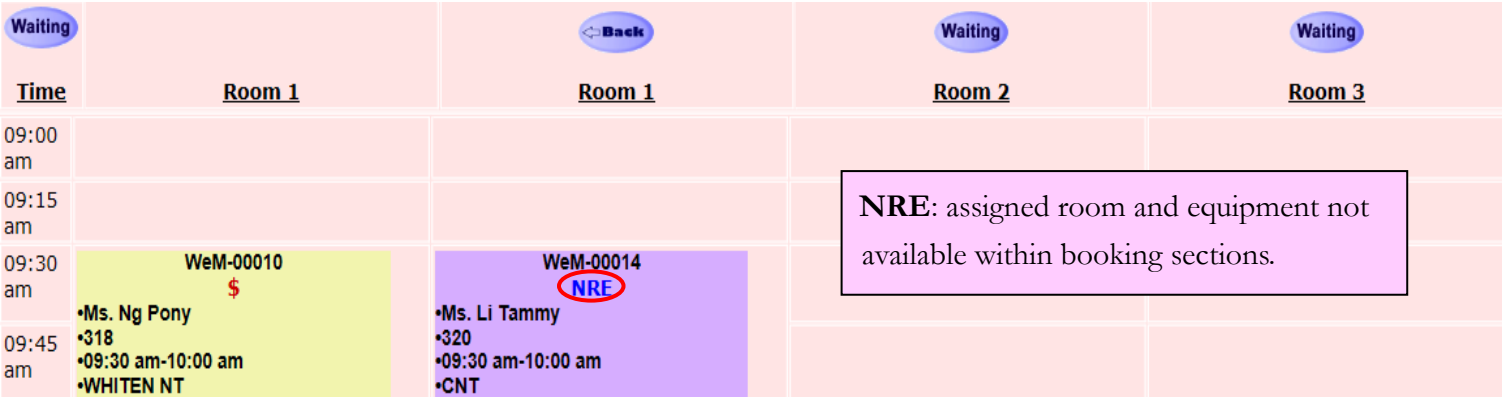

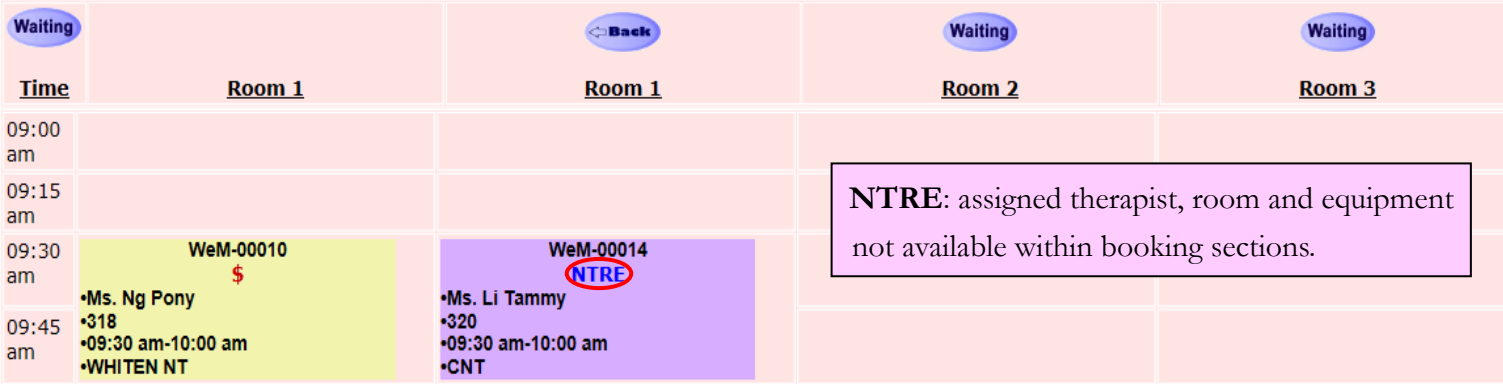

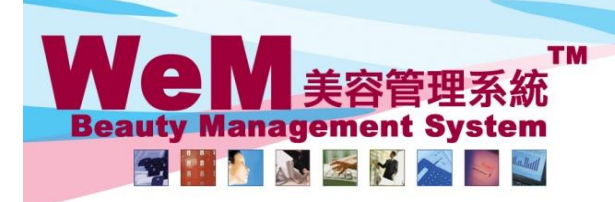

HKB2B Limited 香港灣仔軒尼詩道48-62號上海實業大廈11樓1102室 Rm 1102, Shanghai Industrial Investment Buliding, 48-62 Hennessy Road, Wan Chai, Hong Kong

m.hk

## Tel: 2520 5128 Fax: 2520 6636 E-mail: wem@hkb2b.com.hk Website: http://hkb2b.com.hk

## **Waiting list panel**

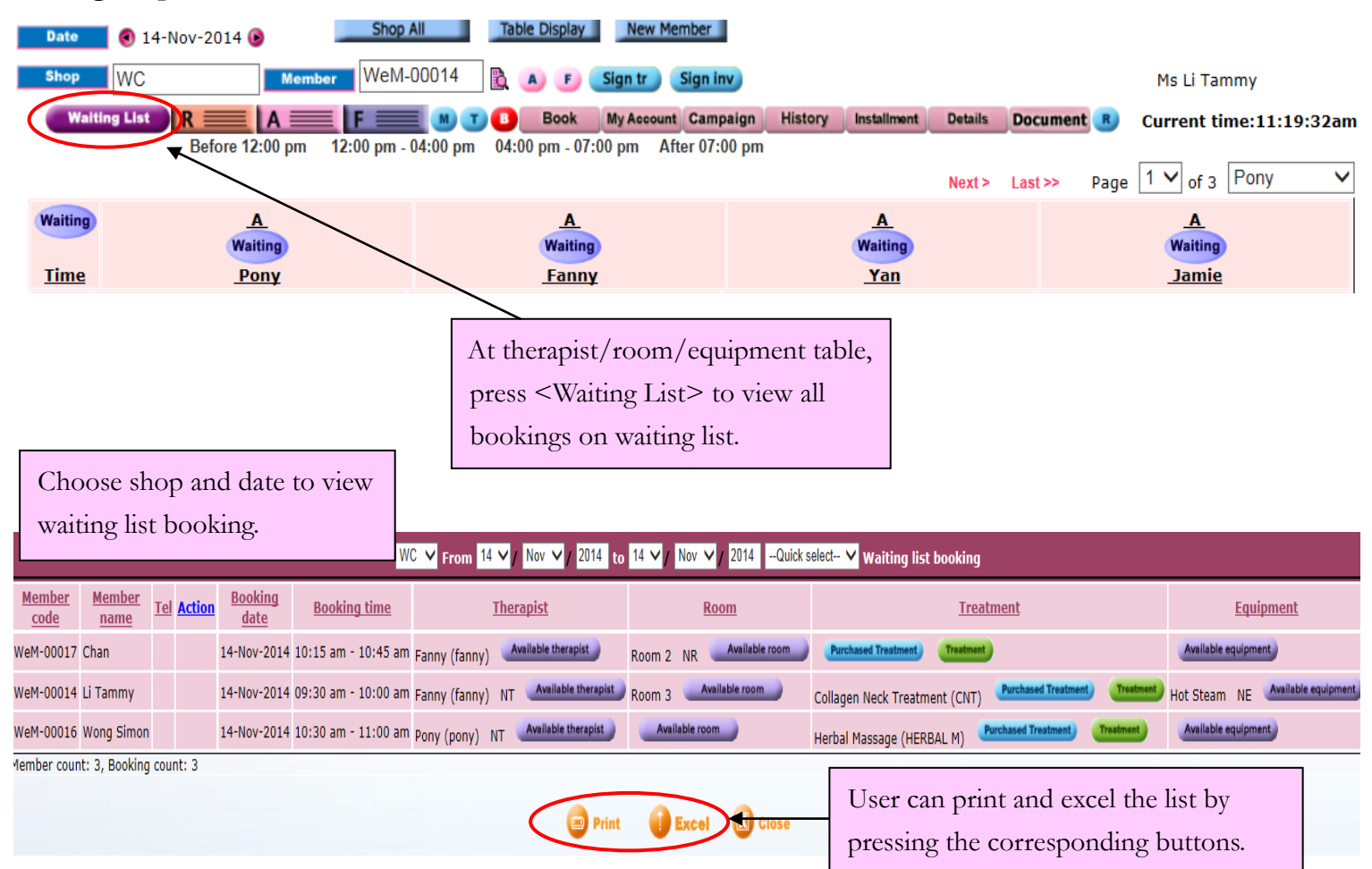

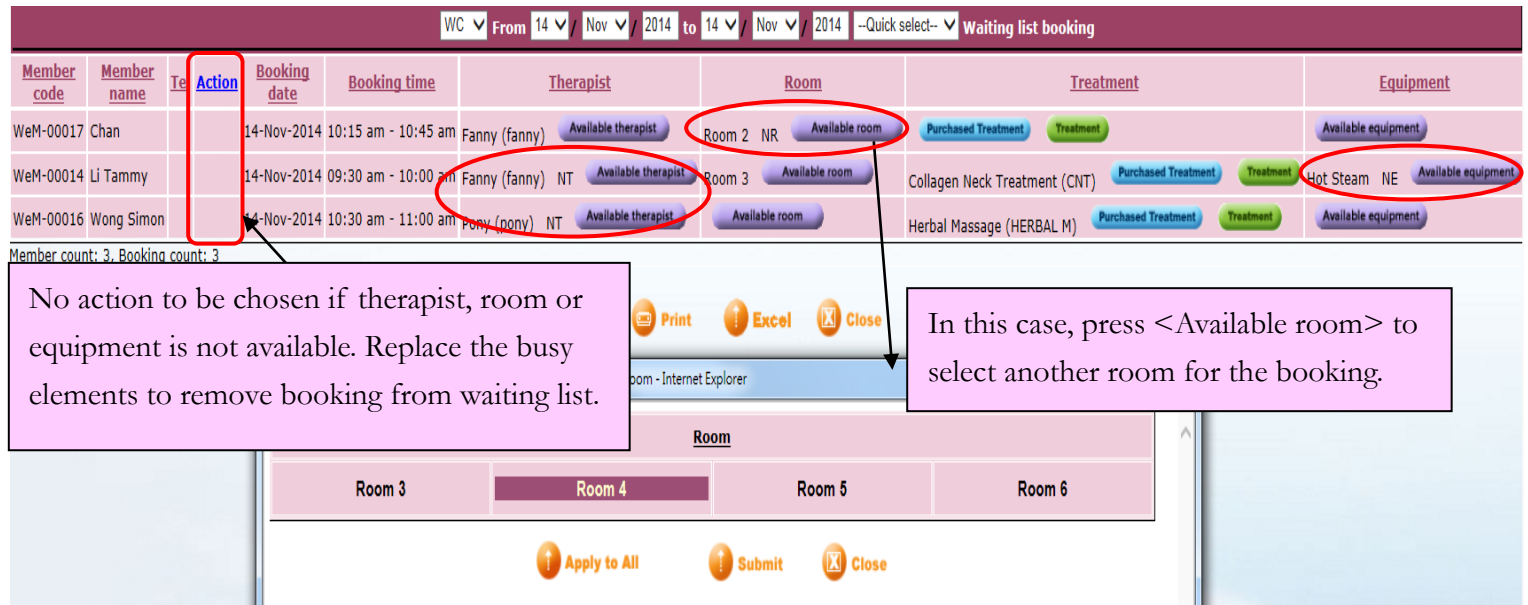

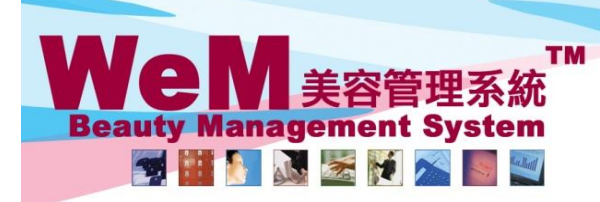

HKB2B Limited

нивав

Fr. hk

۹

H K B 2 B L i m i t e d<br>香港灣仔軒尼詩道48-62號上海實業大廈11樓1102室<br>Rm 1102, Shanghai Industrial Investment Buliding, 48-62 Hennessy Road, Wan Chai, Hong Kong<br>Tel: 2520 5128 Fax: 2520 6636 E-mail: wem@hkb2b.com.hk Website: http://hk

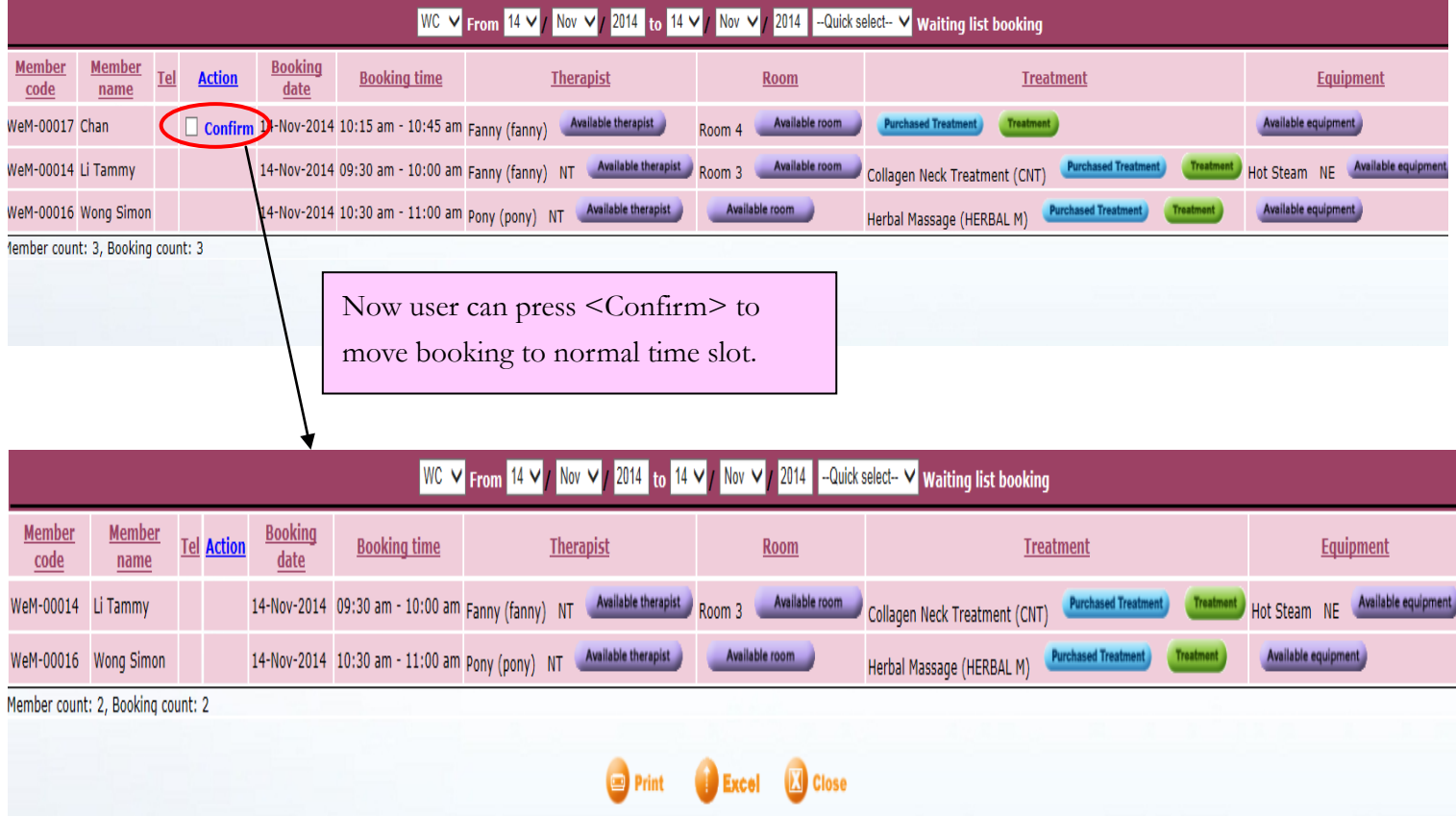

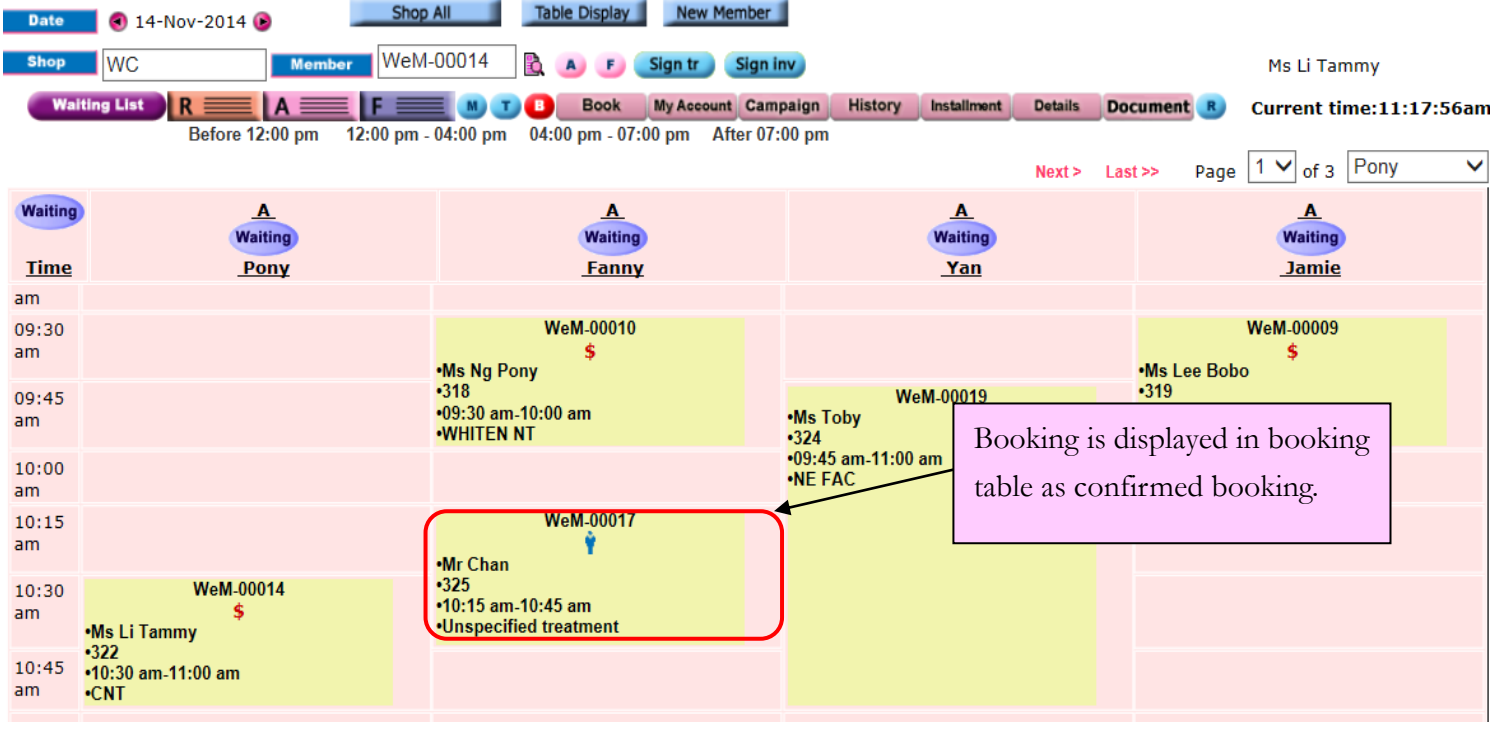

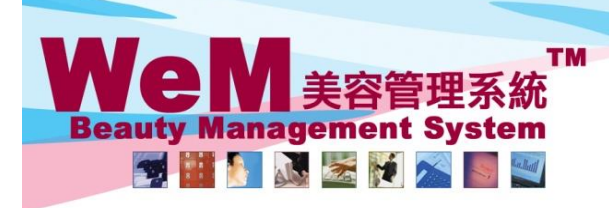

Fn.hk

#### **Replace canceled booking with Waiting list booking**

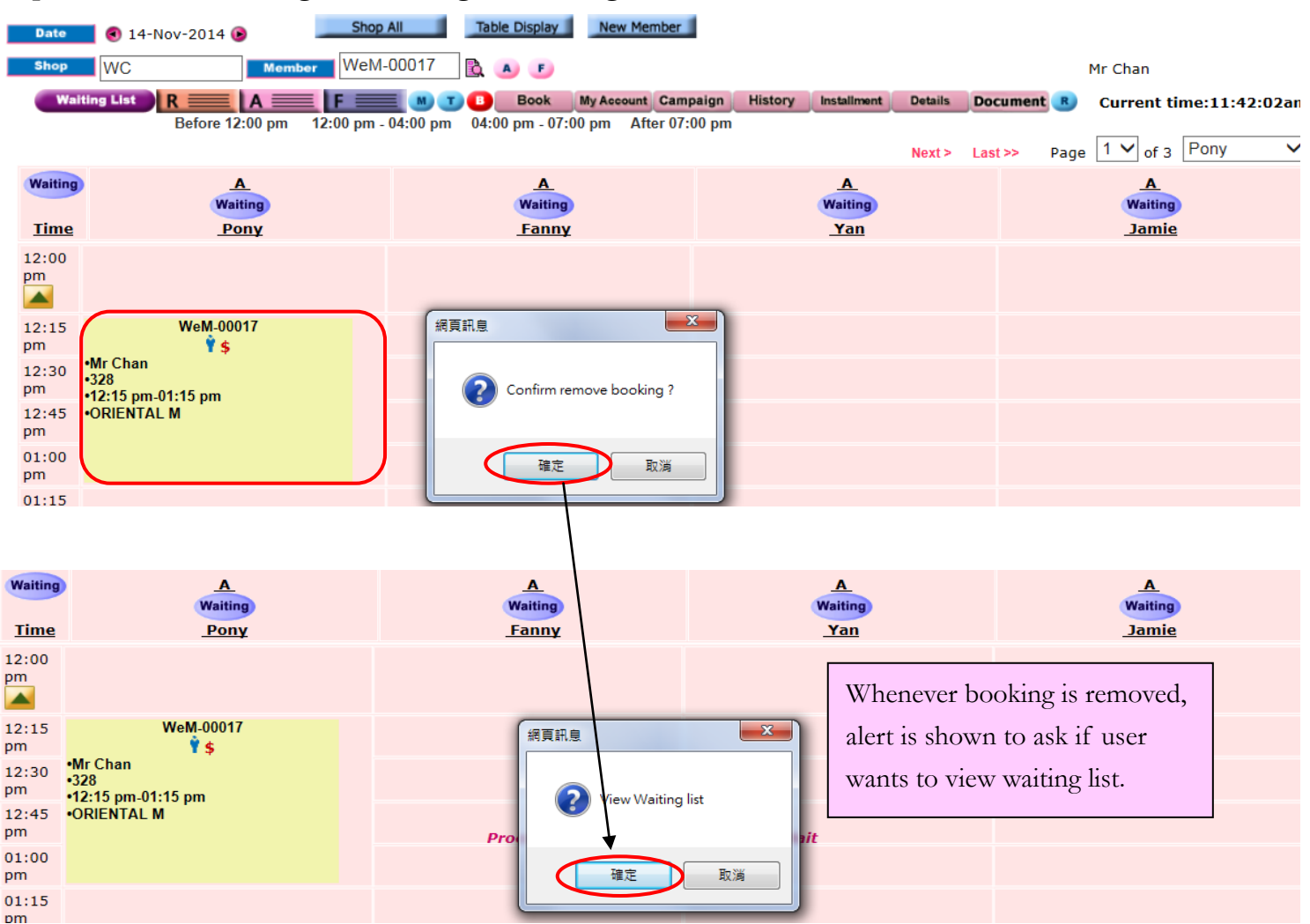

нивав.

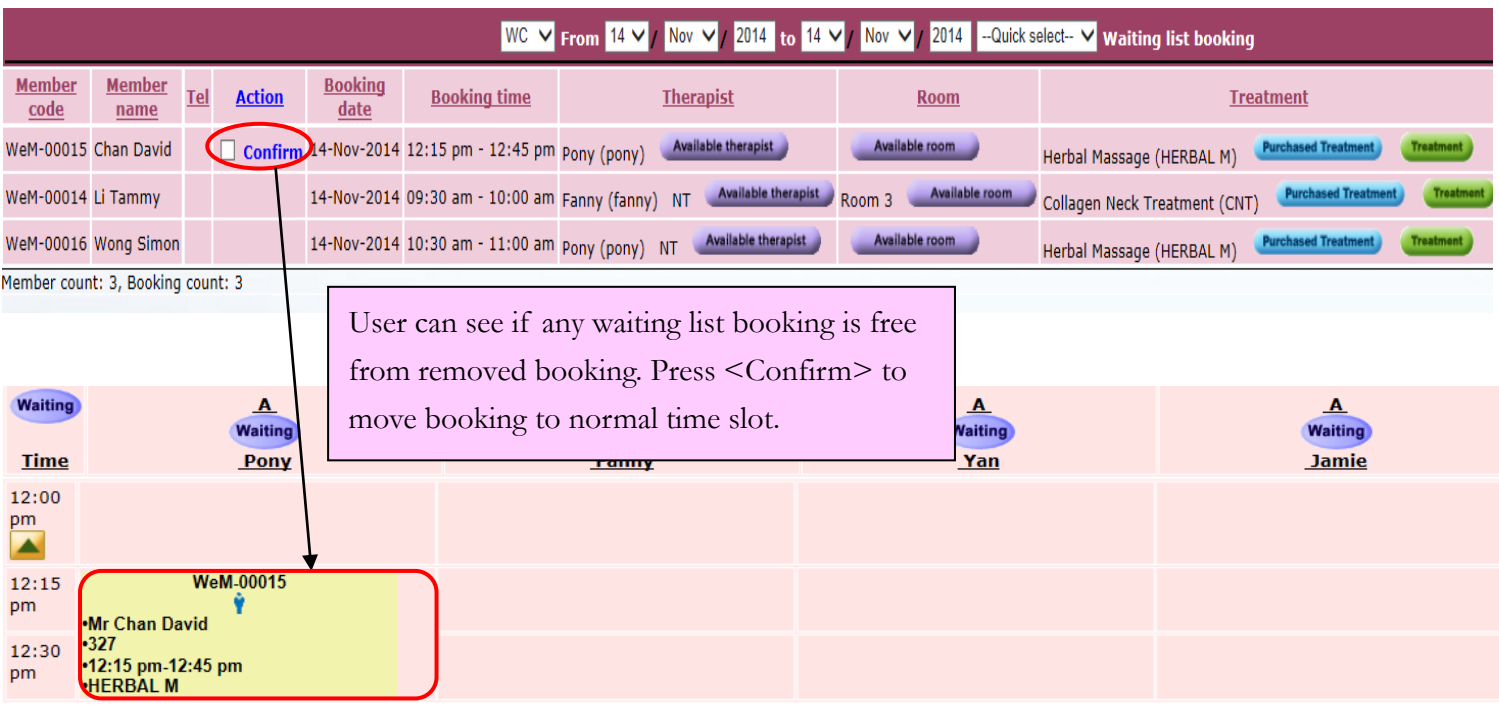

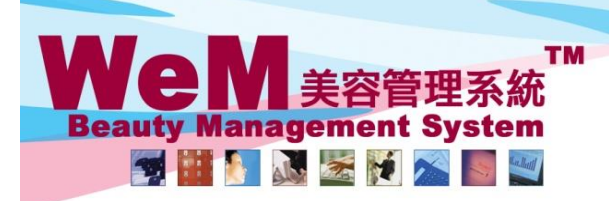

HKB2B Limited 香港灣仔軒尼詩道48-62號上海實業大廈11樓1102室

rn.hk

临宫后

Rm 1102, Shanghai Industrial Investment Buliding, 48-62 Hennessy Road, Wan Chai, Hong Kong Tel: 2520 5128 Fax: 2520 6636 E-mail: wem@hkb2b.com.hk Website: http://hkb2b.com.hk

#### **Waiting list reason**

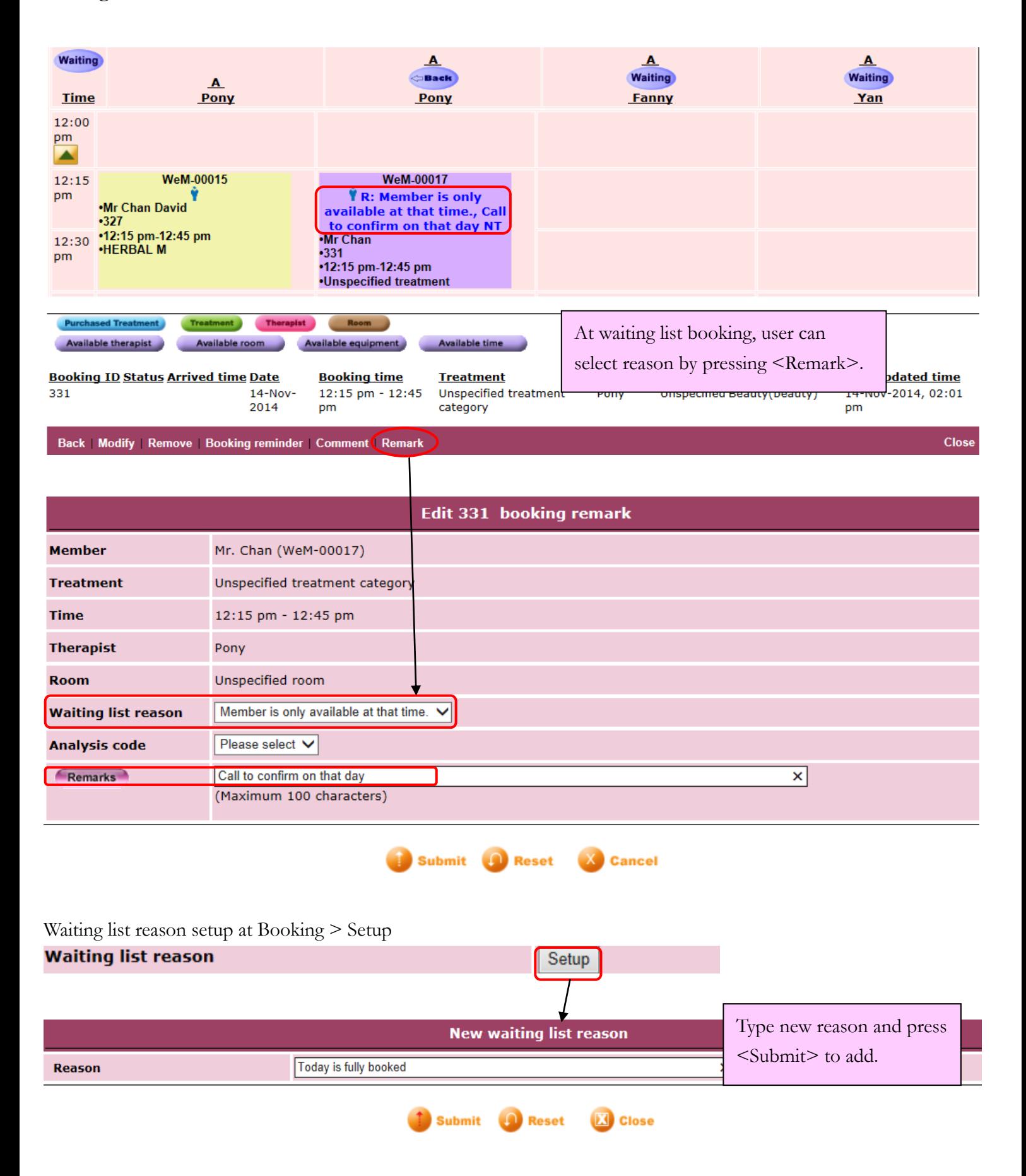